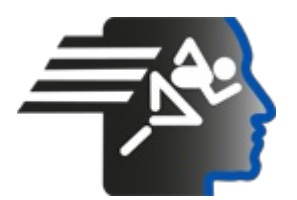

# **Ariel Dynamics Inc. Media Library - Video**

## **APAS Tutorial 6**

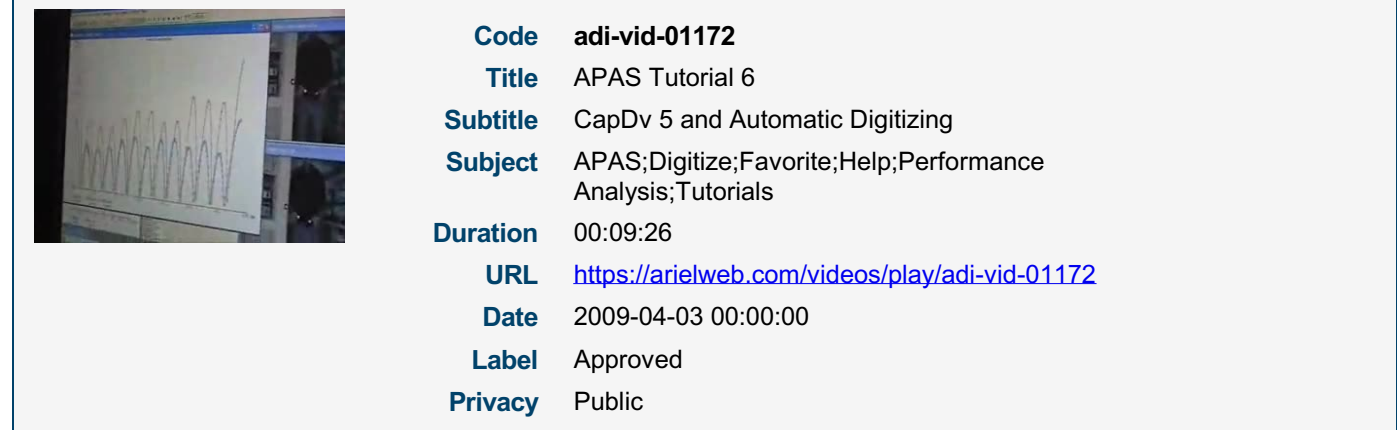

## **Synopsis**

The video describes a process of analyzing data points on a graph. The user wants to know the speed at each point and the difference between two points. They use a tool to label and find the range between the points on the Y-axis, which represents speed. They then repeat the process to find the time between cycles on the X-axis, which represents time.

The user also discusses how to remove labels, add labels for a presentation, and find the range between two value points. They also discuss how to display multiple graphs and videos on the same screen.

The video concludes with the user planning to give practice files for the other person to work on before their next meeting. They also discuss the importance of understanding the technical aspects of creating a file and the professional aspect of knowing what to look for in the data.

Model Id: gpt-4-0613 Created on: 2023-09-19 03:10:58 Processing time: 00:00:13.0160000 Total tokens: 1991

## **Audio transcription**

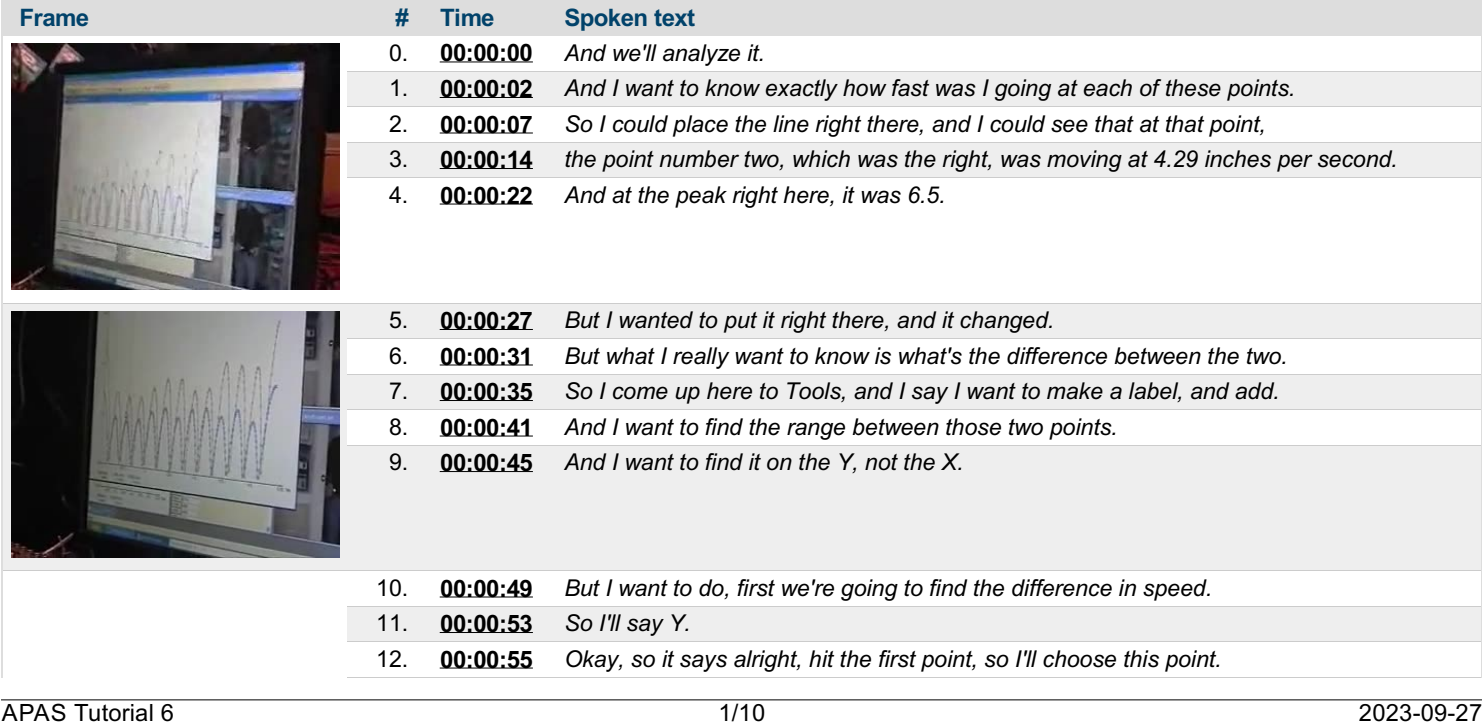

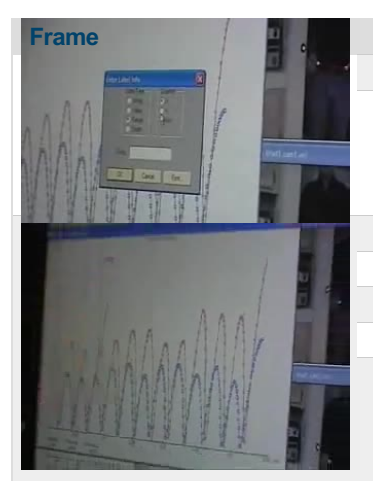

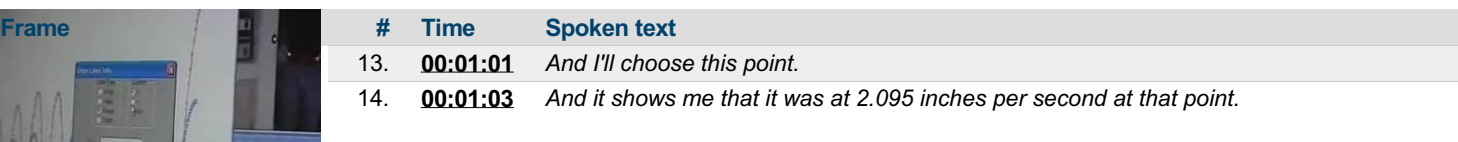

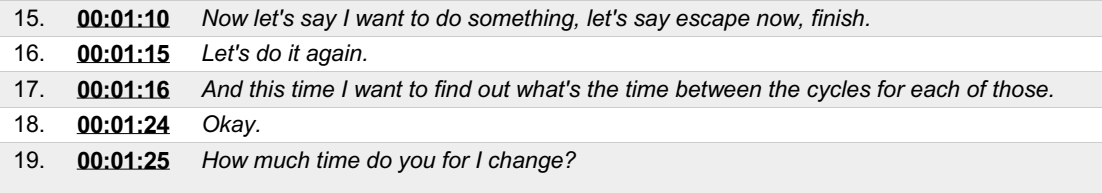

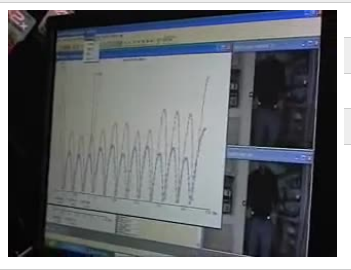

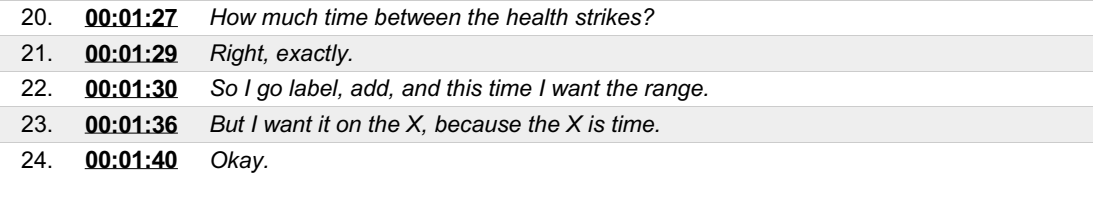

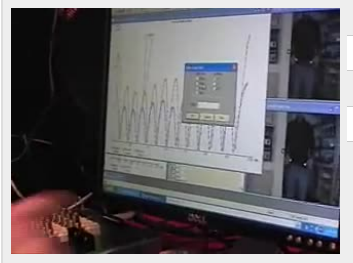

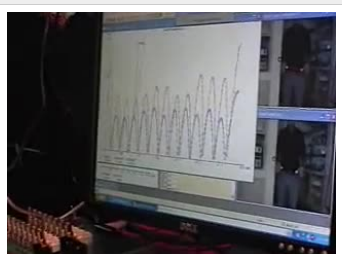

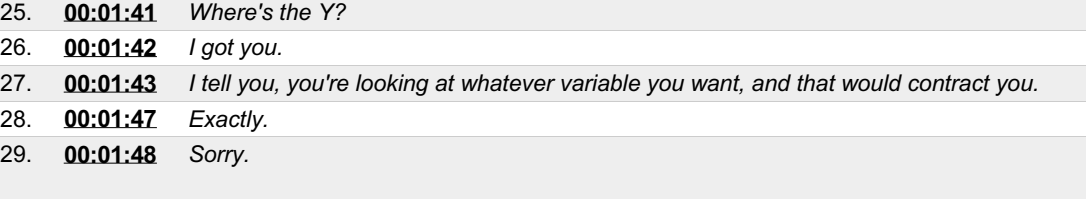

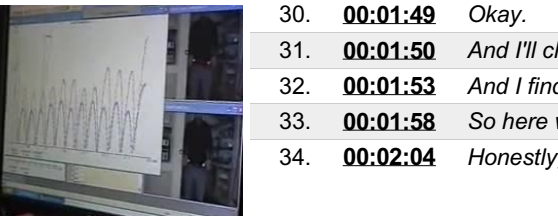

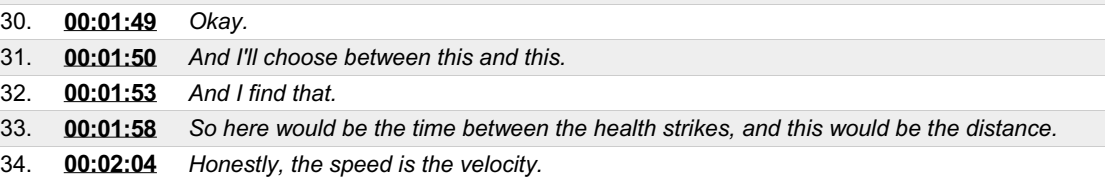

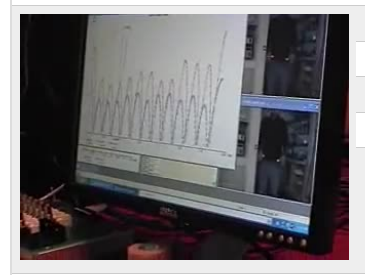

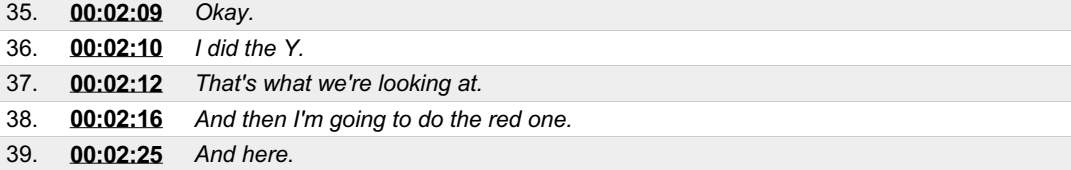

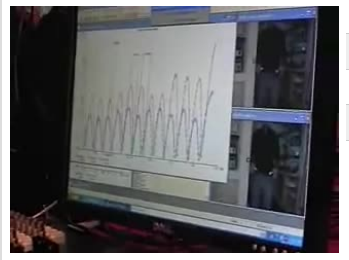

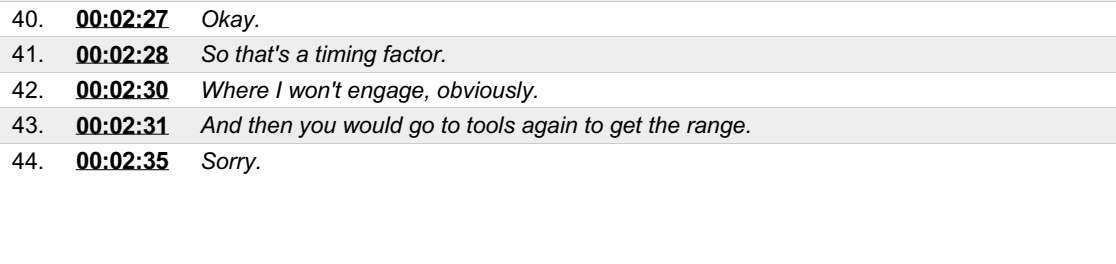

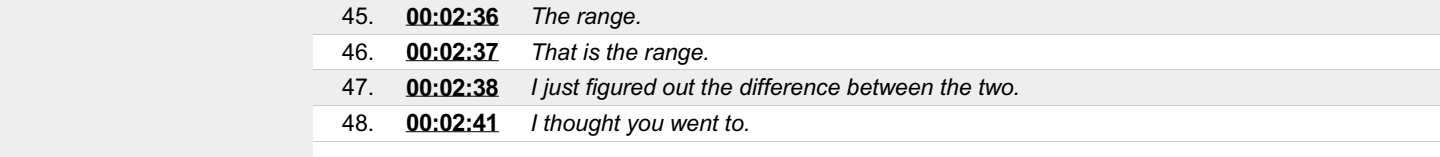

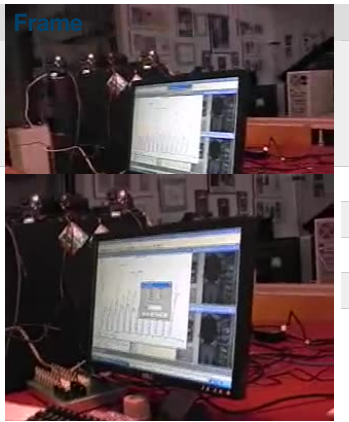

49. **[00:02:45](https://arielweb.com/videos/play/adi-vid-01172/49)** *Wait a minute.*

**Frame # Time Spoken text**

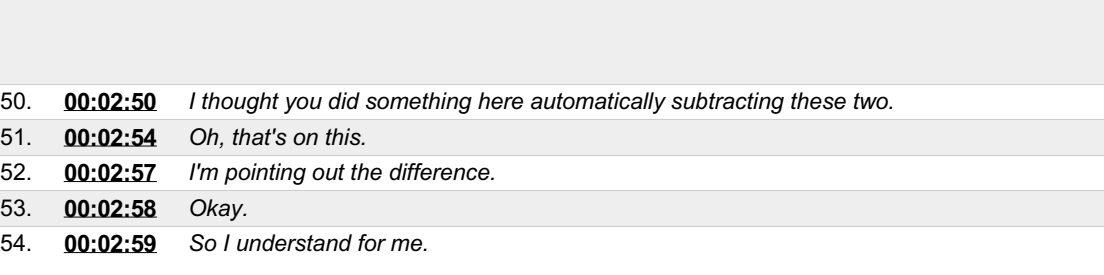

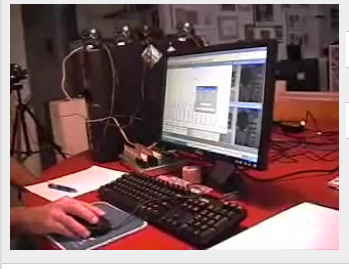

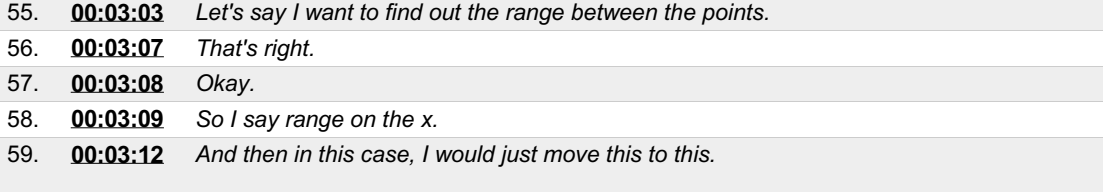

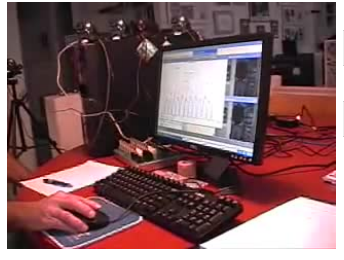

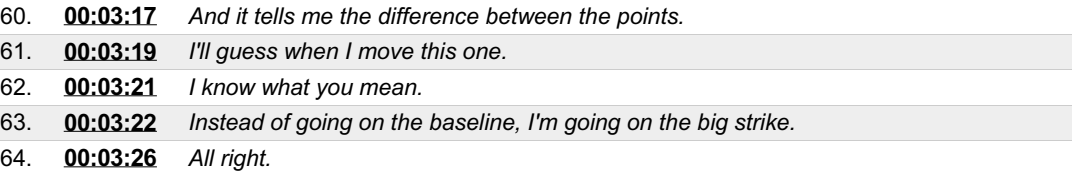

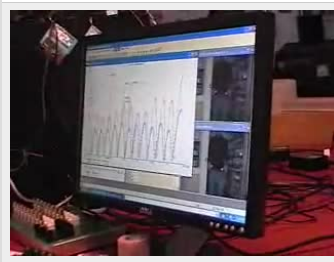

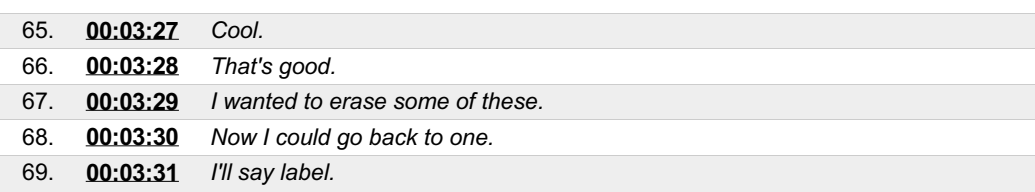

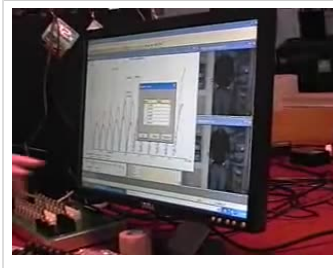

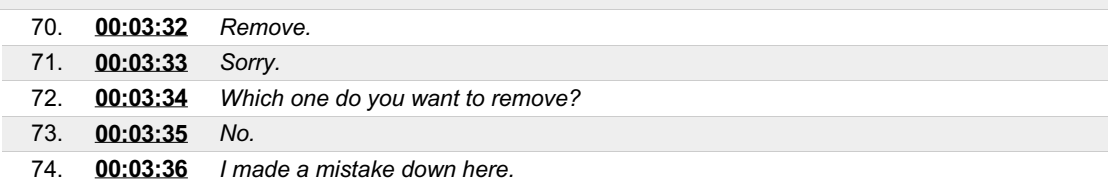

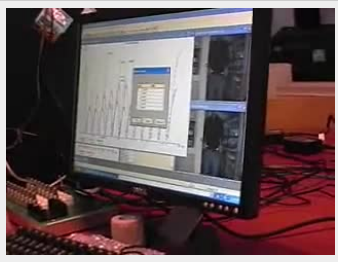

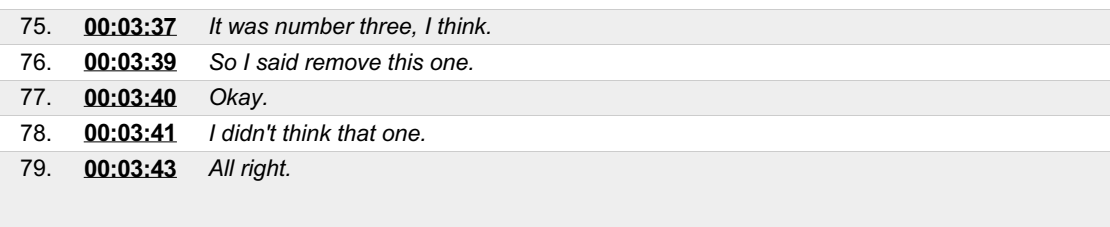

80. **[00:03:44](https://arielweb.com/videos/play/adi-vid-01172/80)** *And I chose the wrong one, but it's okay.*

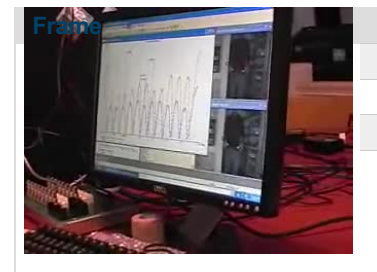

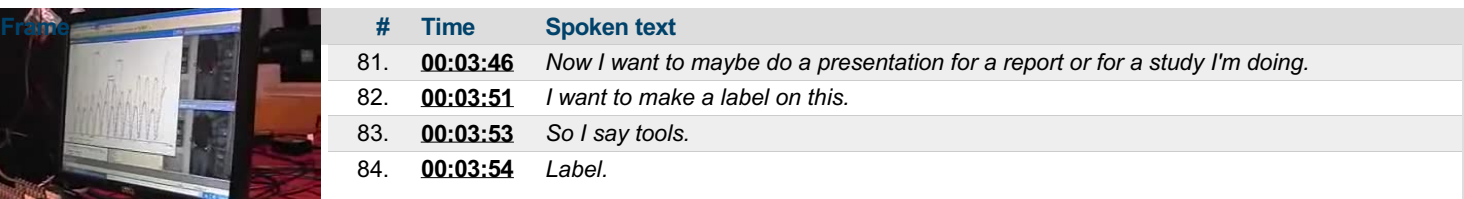

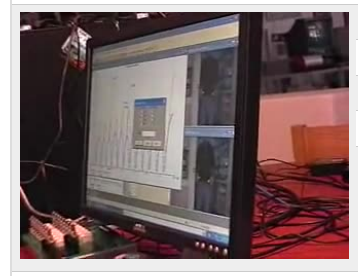

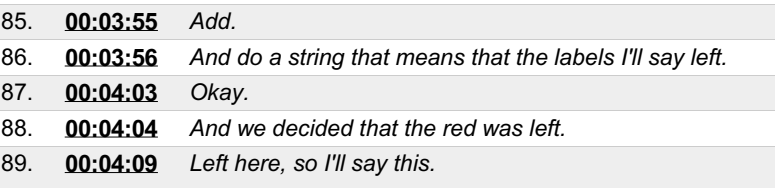

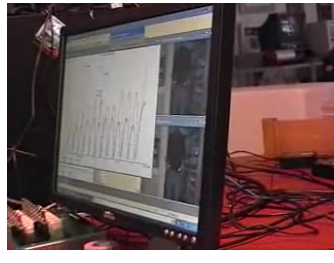

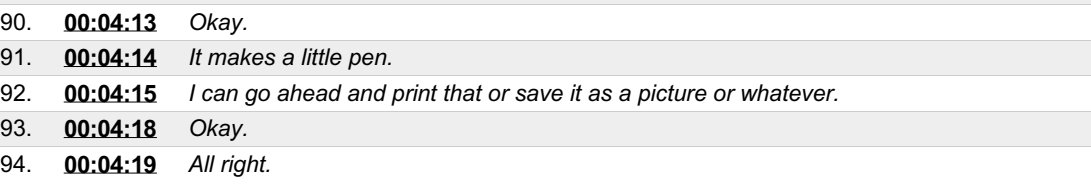

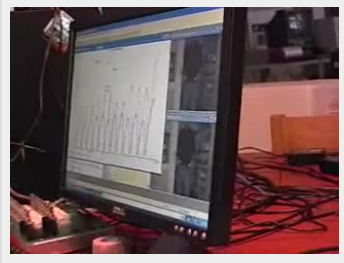

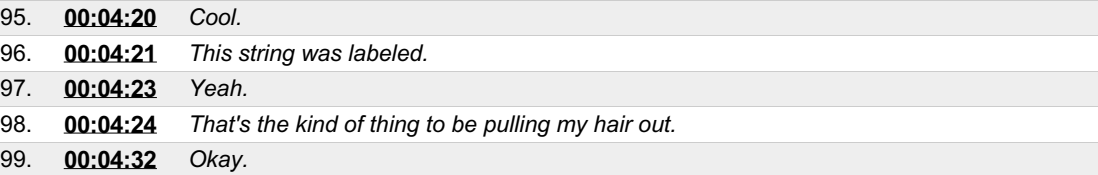

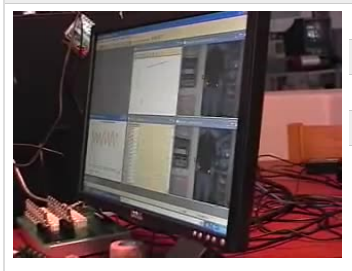

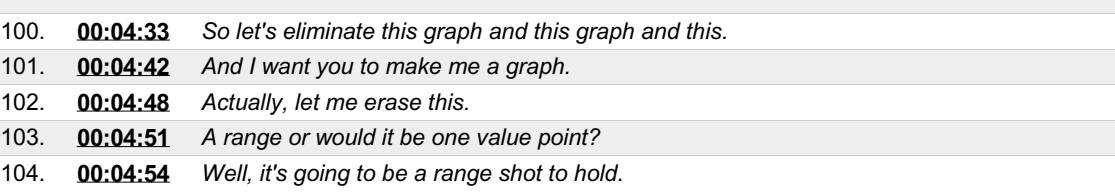

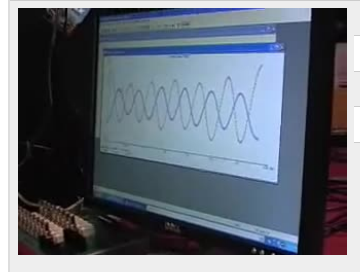

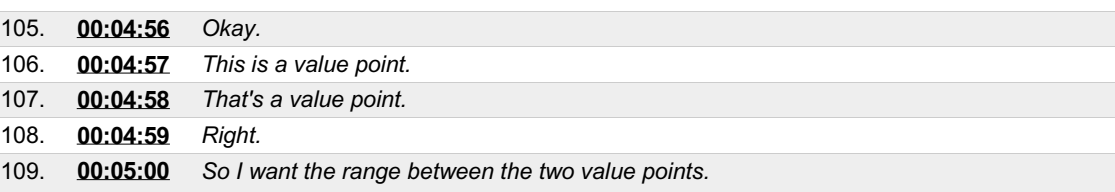

110. **[00:05:02](https://arielweb.com/videos/play/adi-vid-01172/110)** *Okay.*

111. **[00:05:03](https://arielweb.com/videos/play/adi-vid-01172/111)** *So I have to pick a point on right between here and here.*

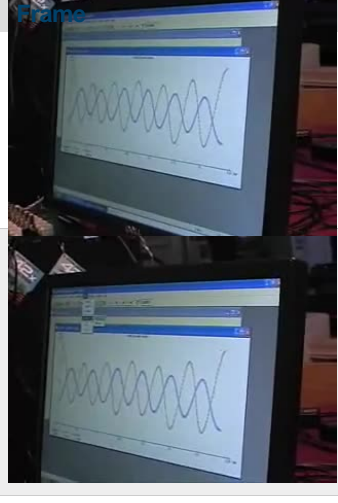

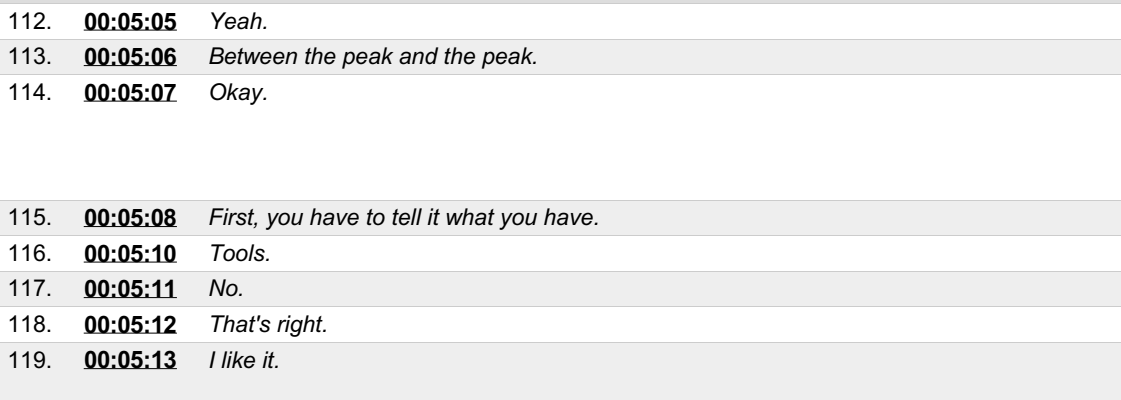

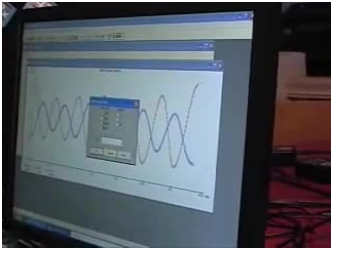

120. **[00:05:14](https://arielweb.com/videos/play/adi-vid-01172/120)** *Add.* 121. **[00:05:15](https://arielweb.com/videos/play/adi-vid-01172/121)** *Add.* 122. **[00:05:16](https://arielweb.com/videos/play/adi-vid-01172/122)** *Add.* 123. **[00:05:17](https://arielweb.com/videos/play/adi-vid-01172/123)** *Range.* 124. **[00:05:18](https://arielweb.com/videos/play/adi-vid-01172/124)** *To the x.*

**Frame # Time Spoken text**

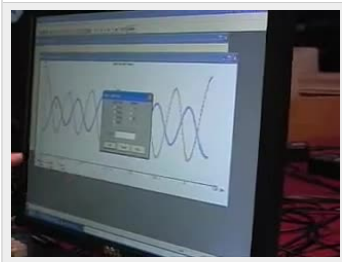

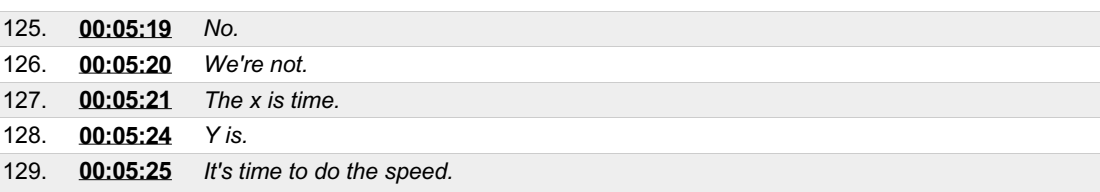

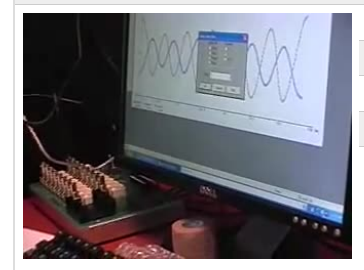

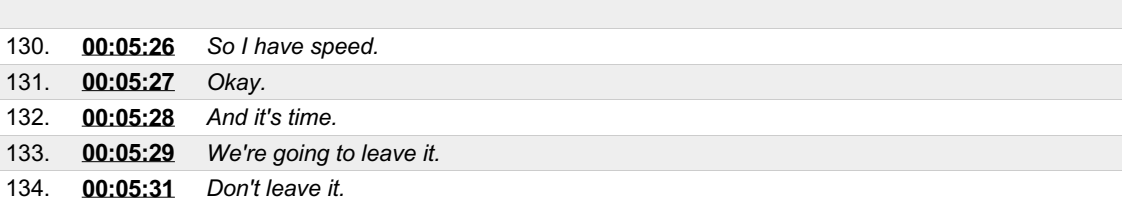

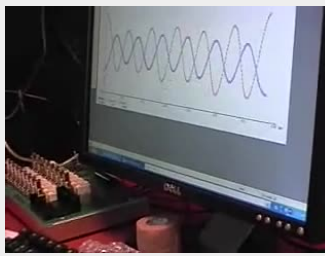

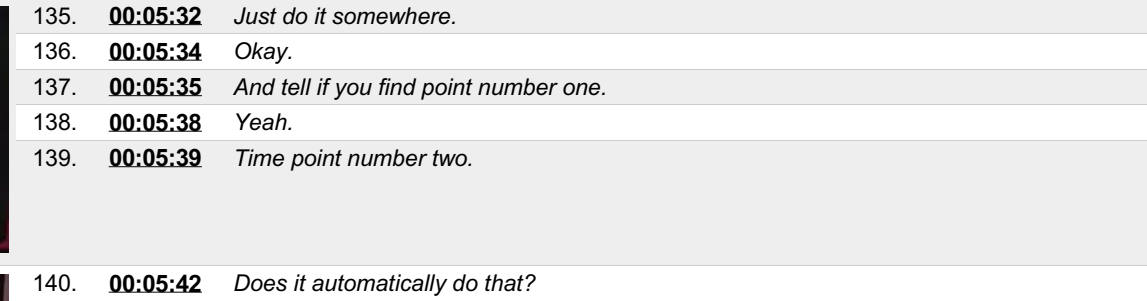

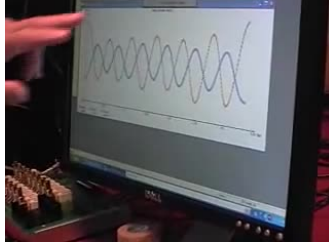

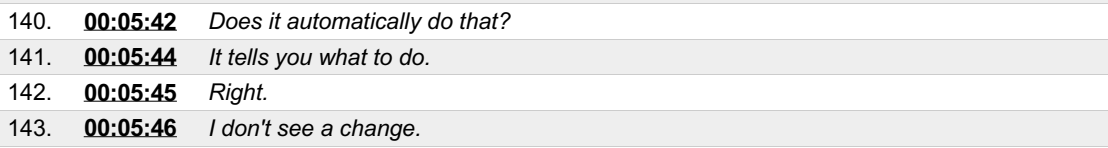

٦

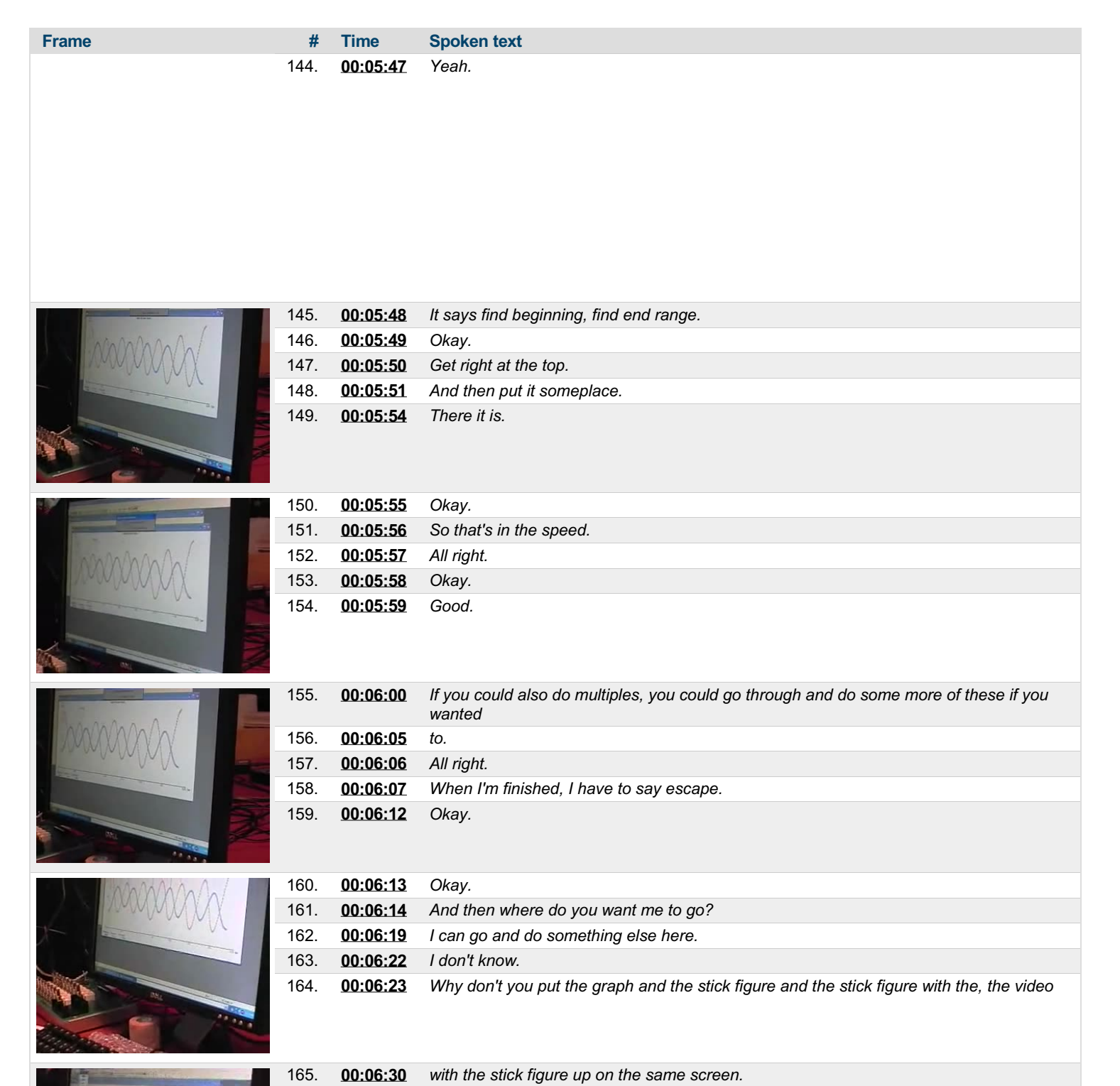

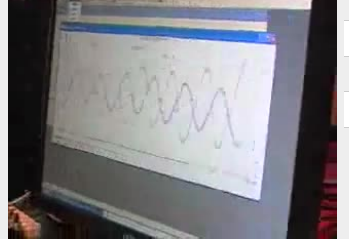

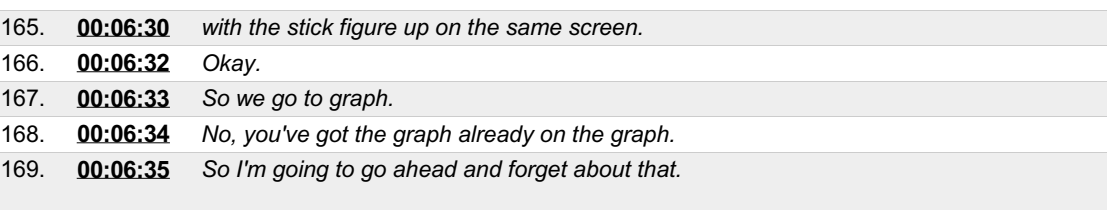

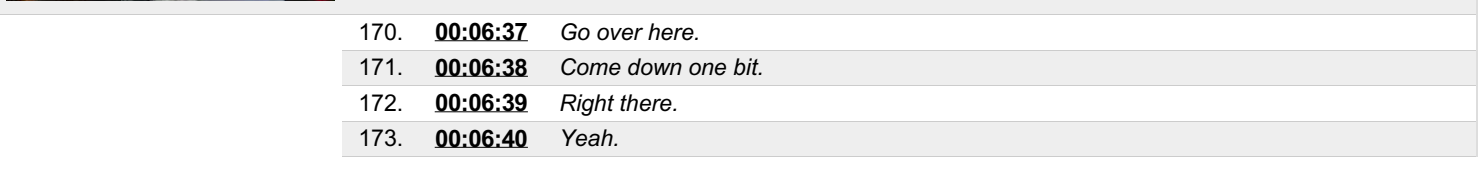

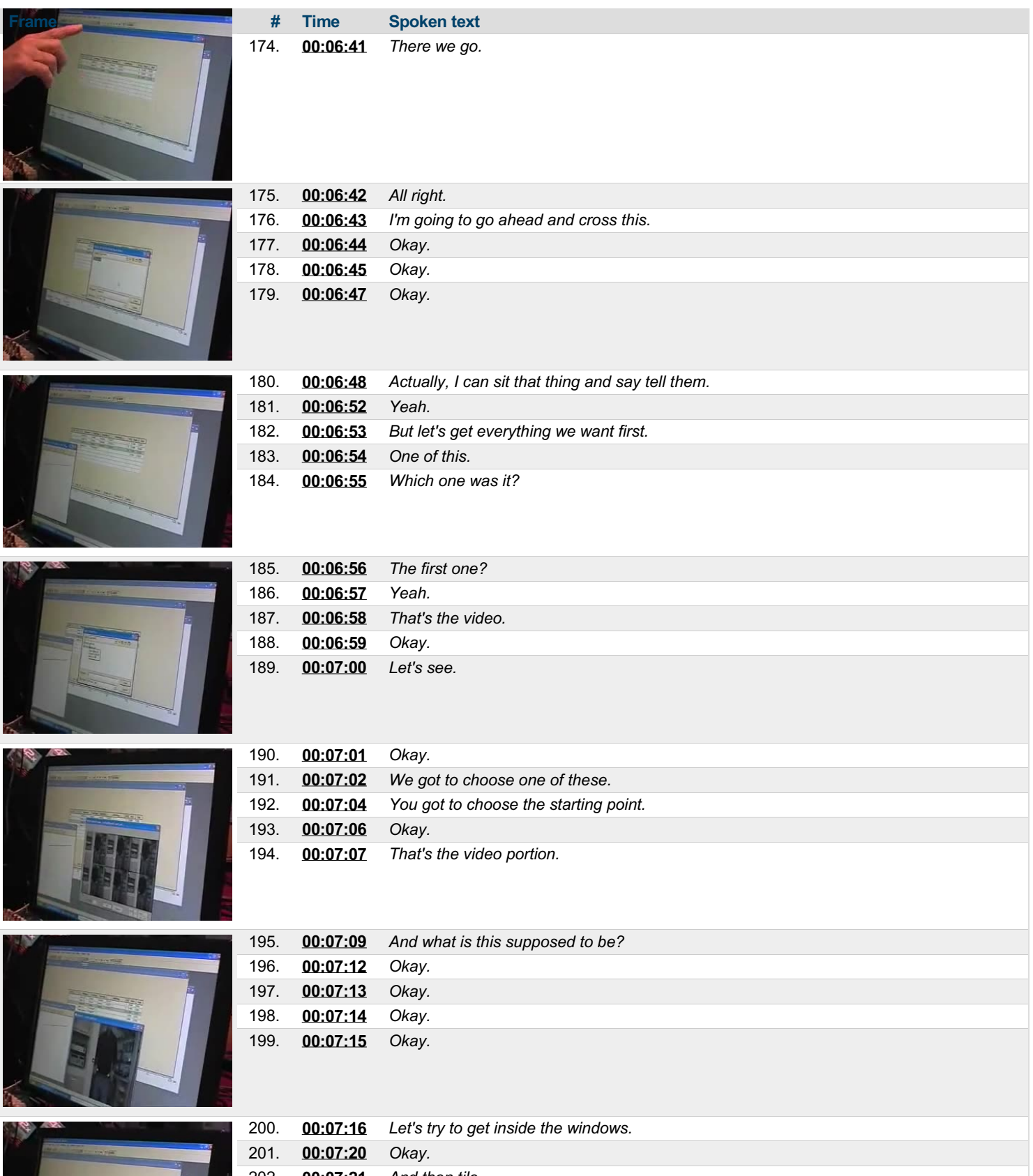

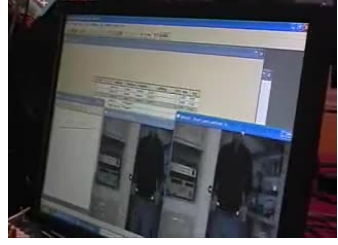

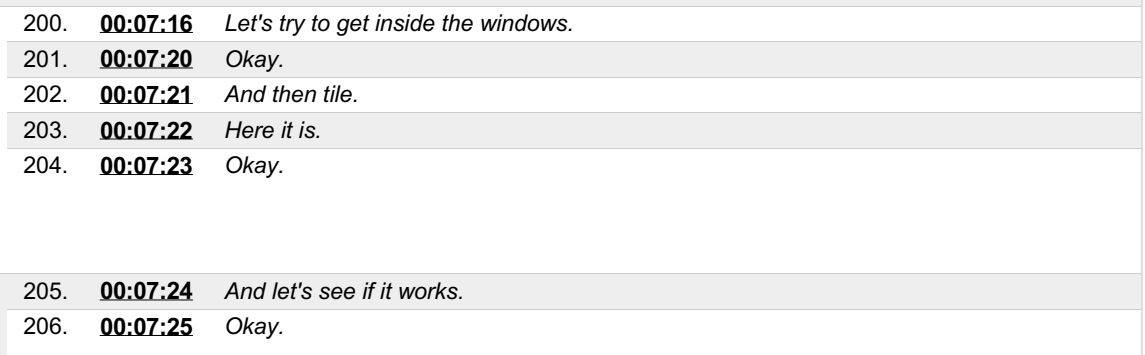

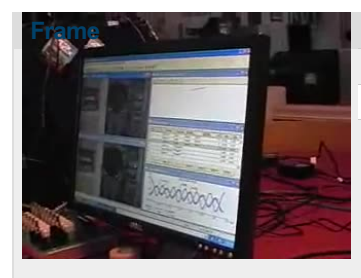

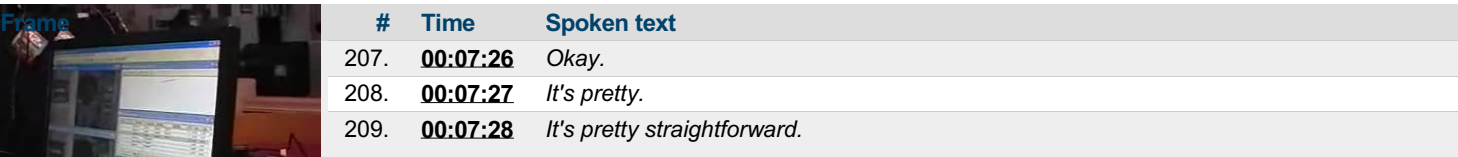

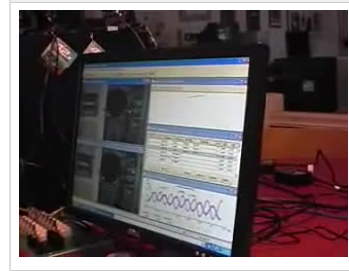

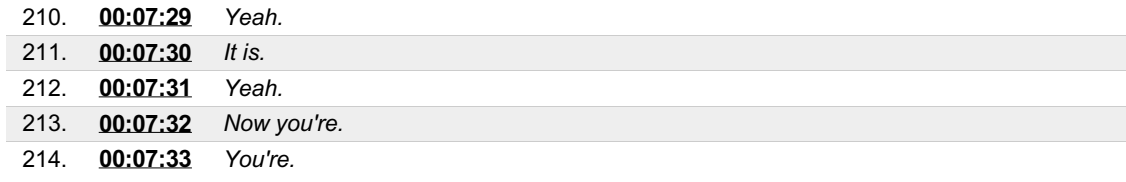

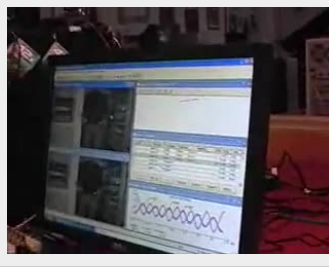

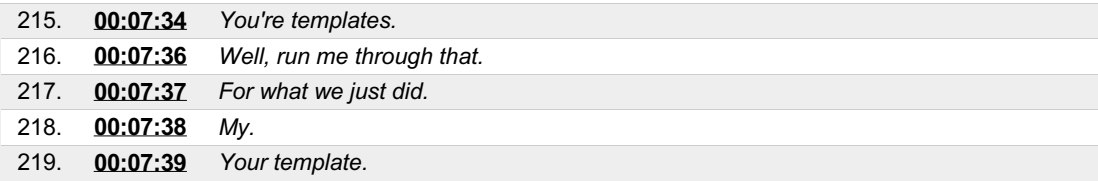

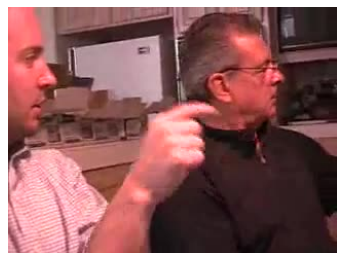

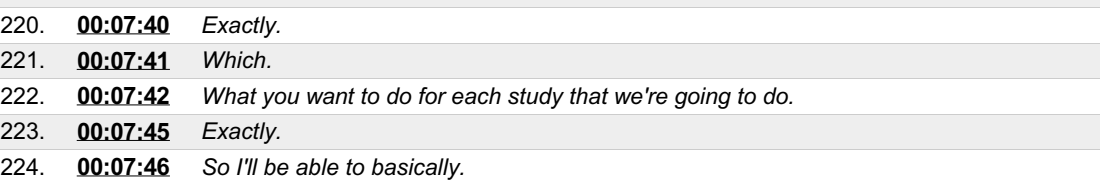

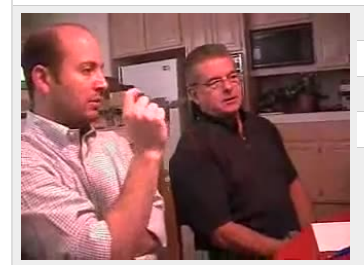

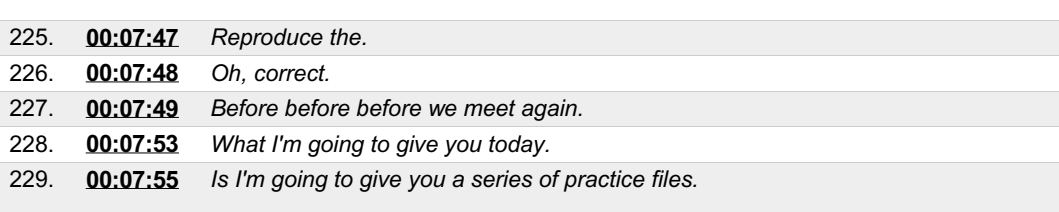

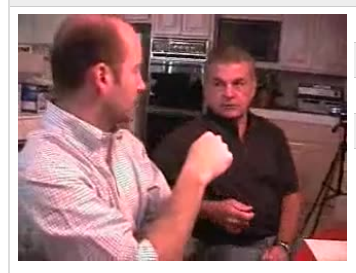

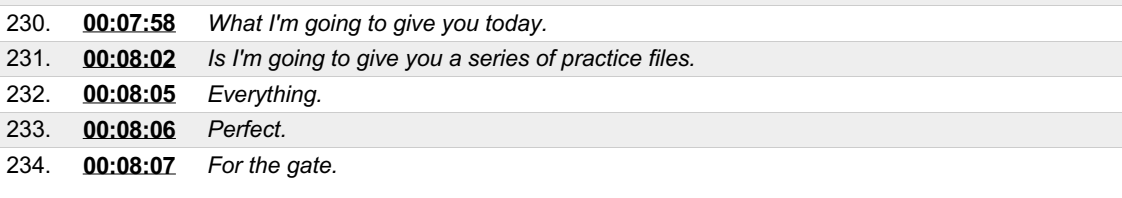

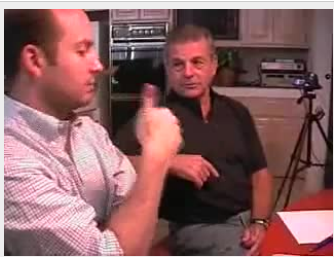

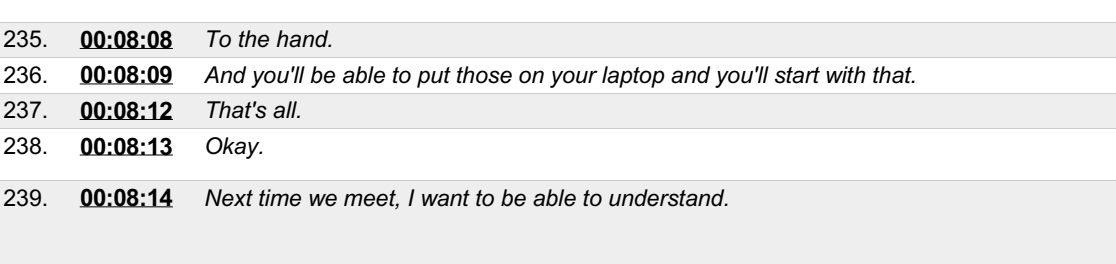

240. **[00:08:16](https://arielweb.com/videos/play/adi-vid-01172/240)** *Yeah.*

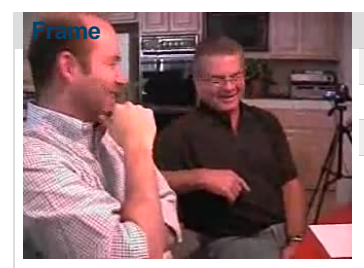

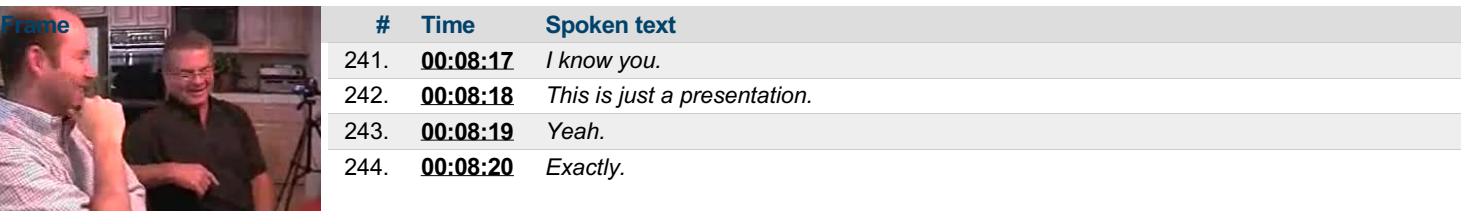

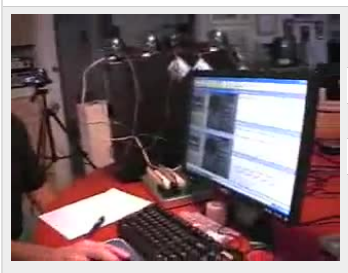

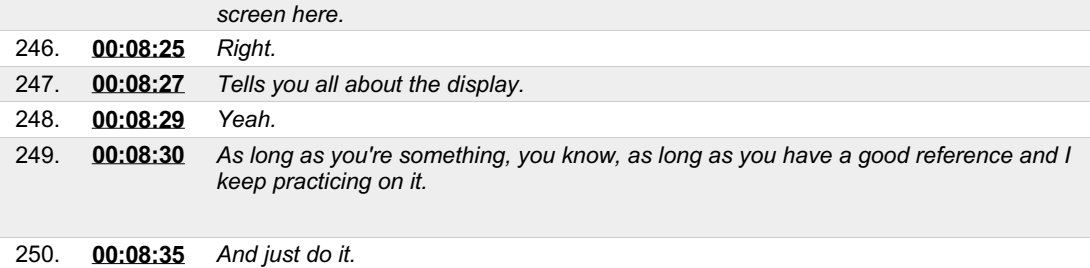

254. **[00:08:42](https://arielweb.com/videos/play/adi-vid-01172/254)** *And you can go to each one of them and click on thatand give you examples and*

251. **[00:08:36](https://arielweb.com/videos/play/adi-vid-01172/251)** *You have a very expensive help.* 252. **[00:08:38](https://arielweb.com/videos/play/adi-vid-01172/252)** *They go back to the help box.* 253. **[00:08:40](https://arielweb.com/videos/play/adi-vid-01172/253)** *Almost every function.*

*everything.*

245. [00:08:21](https://arielweb.com/videos/play/adi-vid-01172/245) But I mean, if you get confused, you know, you have the manual and you have the help

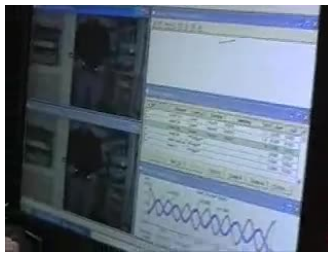

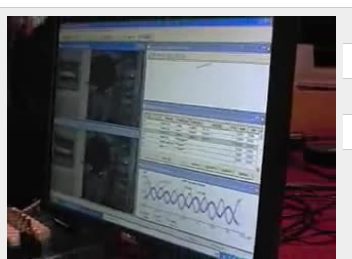

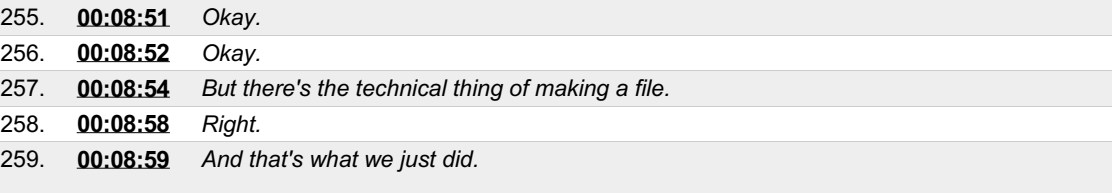

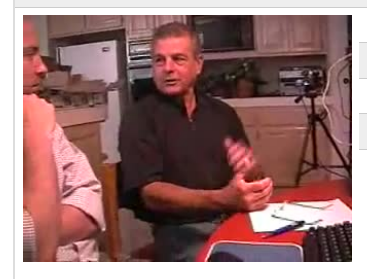

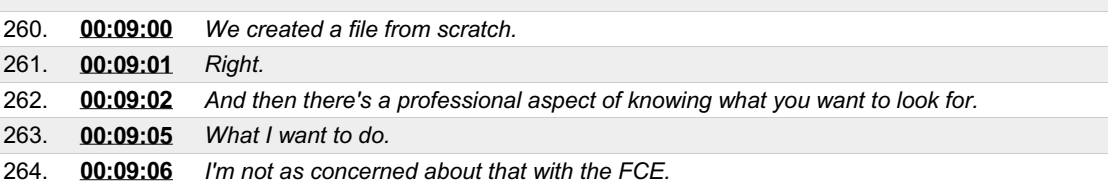

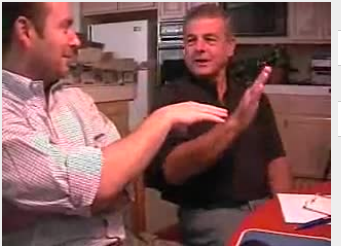

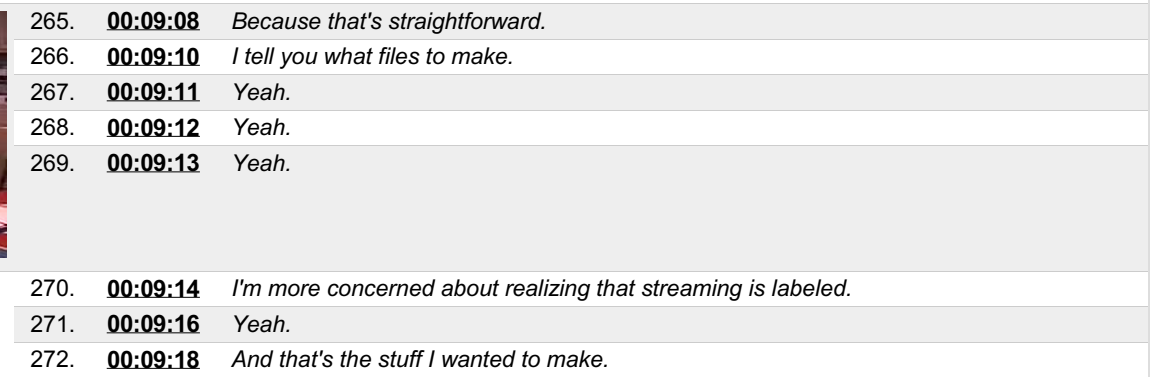

273. **[00:09:20](https://arielweb.com/videos/play/adi-vid-01172/273)** *Exactly correct.*

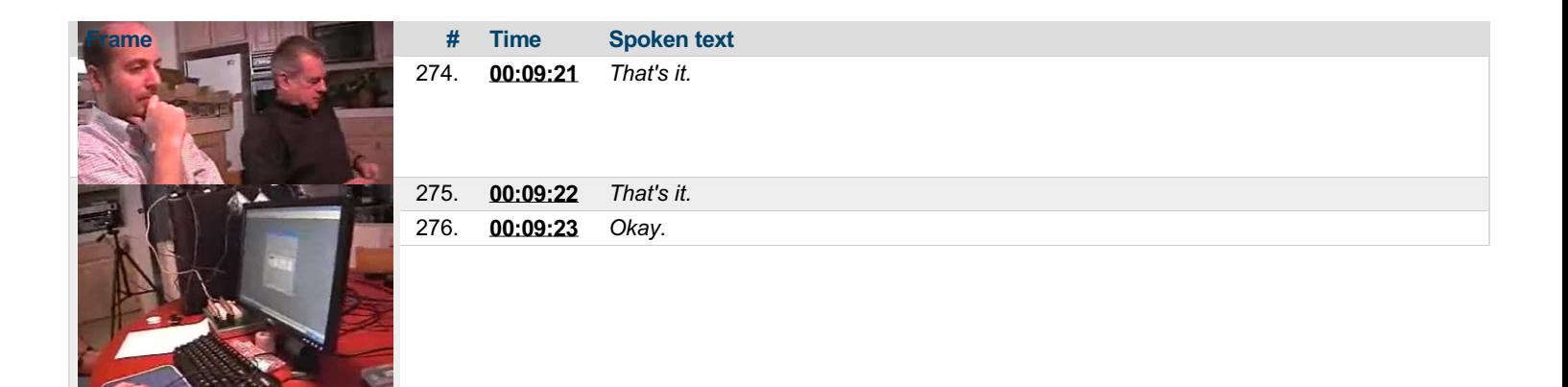

This PDF-document has been auto-generated from a video file by arielweb-ai-bot v1.2.2023.0926 on 2023-09-28 03:44:57 without *human intervention. In case of errors oromissions please contact our aibot directly at ai@macrosport.com.*

### Video filename: **adi-vid-01172-apas-tutorial-6-1024kbps.mp4**

#### **Copyright Disclaimer**

The content and materials provided in this document are protected by copyright laws. All rights are reserved by Ariel Dynamics Inc. Users are prohibited from copying, reproducing, distributing, or modifying any part of this content without prior written permission from Ariel Dynamics Inc. Unauthorized use or reproduction of any materials may result in legal action.

#### **Disclaimer of Liability**

While every effort has been made to ensure the accuracy of the information presented on this website/document, Ariel Dynamics Inc. makes no warranties or representations regarding the completeness, accuracy, or suitability of the information. The content is provided "as is" and without warranty of any kind, either expressed or implied. Ariel Dynamics Inc. shall not be liable for any errors or omissions in the content or for any actions taken in reliance thereon. Ariel Dynamics Inc. disclaims all responsibility for any loss, injury, claim, liability, or damage of any kind resulting from, arising out of, or in any way related to the use or reliance on the content provided herein.